View mail in [browser.](file:///var/www/html/public/%7B%7B%20mirror%20%7D%7D)

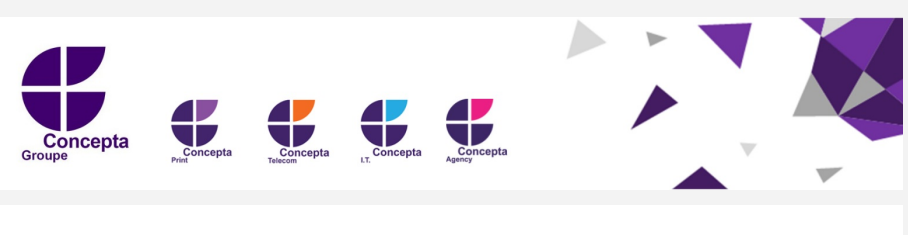

Systèmes [d'impression](https://eqy.link/eTxHn8jVK?email=%7B%7B%20contact.EMAIL%20%7D%7D&utm_source=sendinblue&utm_campaign=Newsletter_client_3&utm_medium=email)

Téléphonie [d'entreprise](https://eqy.link/Ta_WYIVAD?email=%7B%7B%20contact.EMAIL%20%7D%7D&utm_source=sendinblue&utm_campaign=Newsletter_client_3&utm_medium=email) [Informatiq](https://eqy.link/jQCE1q9Ve?email=%7B%7B%20contact.EMAIL%20%7D%7D&utm_source=sendinblue&utm_campaign=Newsletter_client_3&utm_medium=email) ue

Affichage [dynamique](https://eqy.link/Pt6WTEn47?email=%7B%7B%20contact.EMAIL%20%7D%7D&utm_source=sendinblue&utm_campaign=Newsletter_client_3&utm_medium=email)

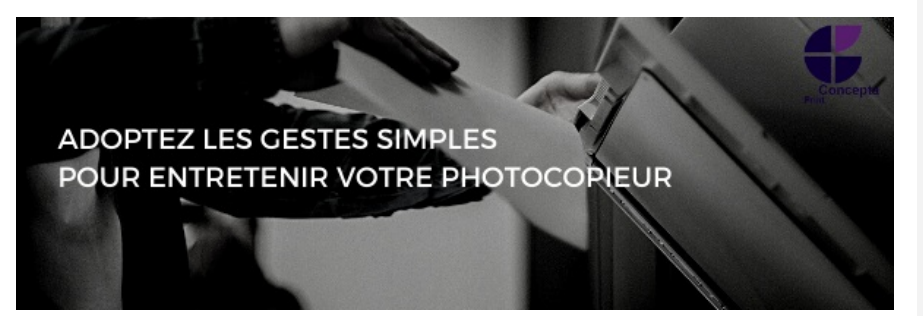

## DES GESTES SIMPLES POUR ENTRETENIR VOTRE PHOTOCOPIEUSE

Comme votre voiture par exemple, il est essentiel de faire entretenir régulièrement votre copieur par un professionnel. Mais il y a cependant certains gestes que vous pouvez faire vous même :

### **Le dépoussiérage de votre copieur**

Nous recommandons donc d'essuyer régulièrement la partie du scanneur du photocopieur. Pour faire ce nettoyage, un simple chiffon non pelucheux est suffisant.

N'utilisez pas de produits chimiques ou d'eau sur votre scanneur, vous pourriez l'abîmer. En cas de taches tenaces, vous pouvez humidifier légèrement votre chiffon avec un produit de nettoyage pour les vitres.

### **Pensez à l'endroit où vous placez les machines**

Gardez vos machines dans une zone où elles seraient moins susceptibles d'être affectées par divers facteurs tels que la lumière du soleil et la température.

Placez les machines hors des salles de pause et des zones où la nourriture pourrait pénétrer dans la machine.

### **Évitez d'utiliser du papier froissé et gondolé**

L'utilisation de papiers froissés peut provoquer un bourrage du photocopieur, tandis que l'humidité peut gondoler et onduler les papiers, ce qui entraîne un travail d'impression de mauvaise qualité.

**Pour toutes questions concernant l'entretien d'une photocopieuse, n'hésitez pas à nous contacter par email à [contact@groupe-concepta.fr](mailto:contact@groupe-concepta.fr?subject=Demande%20d) Un technicien de notre équipe vous répondra avec grand plaisir.**

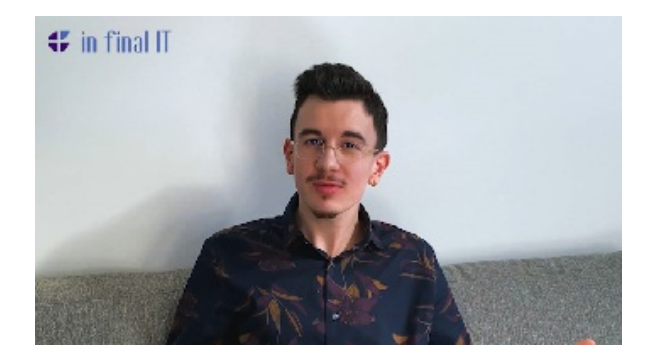

### VIDEO ASTUCE MINUTE

Comment gérer efficacement vos données sur votre PC ?

Matthieu, notre expert IT vous présente le logiciel **Keepass** permettant de sauvegarder un ensemble de vos mots de passe dans une base de données chiffrée sous la forme d'un seul fichier !

Le lien de la vidéo ci-dessous :

[REGARDEZ](https://eqy.link/kr8qa4Q47?email=%7B%7B%20contact.EMAIL%20%7D%7D&utm_source=sendinblue&utm_campaign=Newsletter_client_3&utm_medium=email) LA VIDEO

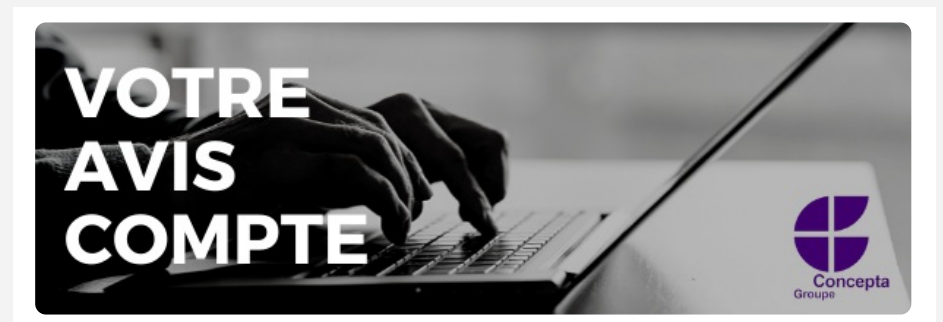

# ETES-VOUS SATISFAIT ?

Afin d'améliorer la qualité de notre accompagnement, nous aimerions connaître votre avis et recueillir vos suggestions et remarques ✔

N'attendez plus pour donner votre avis !

JE [DONNE](https://eqy.link/J7Cd-3XVL?email=%7B%7B%20contact.EMAIL%20%7D%7D&utm_source=sendinblue&utm_campaign=Newsletter_client_3&utm_medium=email) MON AVIS

**Suivez-nous sur :**

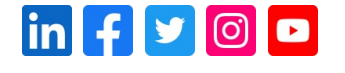

#### **GROUPE CONCEPTA** 4Bis, rue des Petits Ruisseaux 91370 Verrières-le-Buisson

01 84 76 76 76 [contact@groupe-concepta.fr](mailto:contact@groupe-concepta.fr?subject=Demande%20d) | [www.groupe-concepta.fr](https://eqy.link/ytm1HYrKc?email=%7B%7B%20contact.EMAIL%20%7D%7D&utm_source=sendinblue&utm_campaign=Newsletter_client_3&utm_medium=email)

[Mentions](http:/?utm_source=sendinblue&utm_campaign=Newsletter_client_3&utm_medium=email) légales | Se [désabonner](file:///var/www/html/public/%7B%7B%20unsubscribe%20%7D%7D)